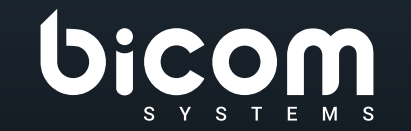

# **2.0**<br>DATASHEET<br>Communicator Web PTC DATASHEET

**Communicator Web RTC**

# VERSIONE: 13 GIUGNO 2023

### **Indice**

- [Communicator Web RTC](#page-2-0)
- [Piattaforme supportate](#page-3-0)
- [Modulo telefono](#page-3-0)
- [Operazioni di base del telefono e controllo delle chiamate](#page-4-0)
- [Funzionalità per le comunicazioni unificate](#page-5-0)
- [Funzionalità di conferenza](#page-7-0)
- [Funzionalità avanzate per le comunicazioni unificate](#page-7-0)
- [Integrazione](#page-8-0)
- 9 Self Care
- [Personalizzazione](#page-8-0)
- [Non categorizzato](#page-9-0)

### <span id="page-2-0"></span>**Communicator Web RTC**

Aggiorna la tua comunicazione aziendale a un livello completamente nuovo e semplifica la tua esperienza di comunicazione quotidiana. Tutto ciò di cui hai bisogno per una collaborazione aziendale di successo, tra cui funzionalità di messaggistica, conferenza, accesso CRM, invio di fax e condivisione di file, disponibile tramite l'interfaccia web su qualsiasi piattaforma moderna, tramite l'interfaccia web su qualsiasi piattaforma moderna.

Disponibile su Google Chrome, Safari, Mozilla Firefox e Microsoft Edge.

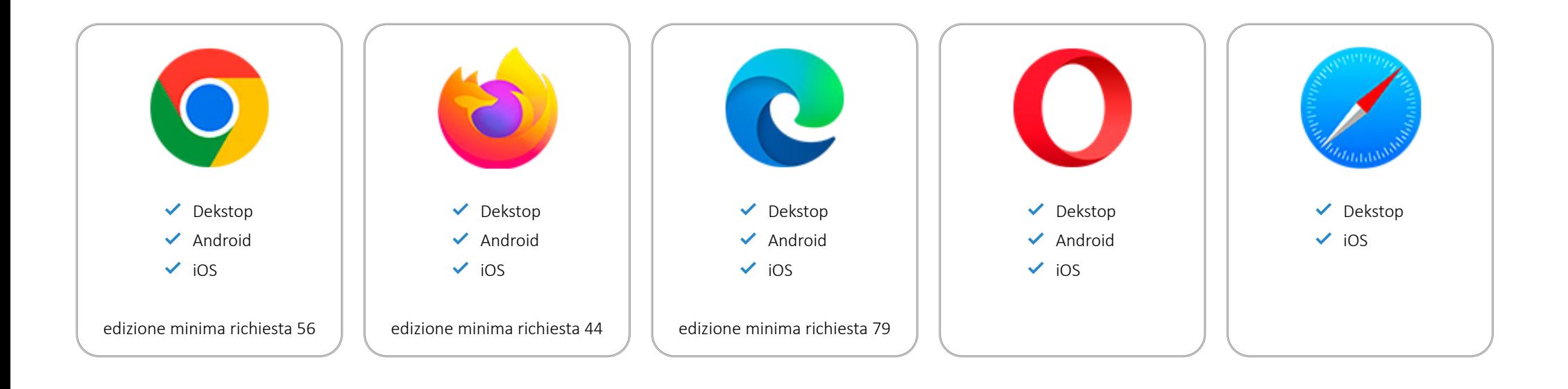

# <span id="page-3-0"></span>**Piattaforme supportate**

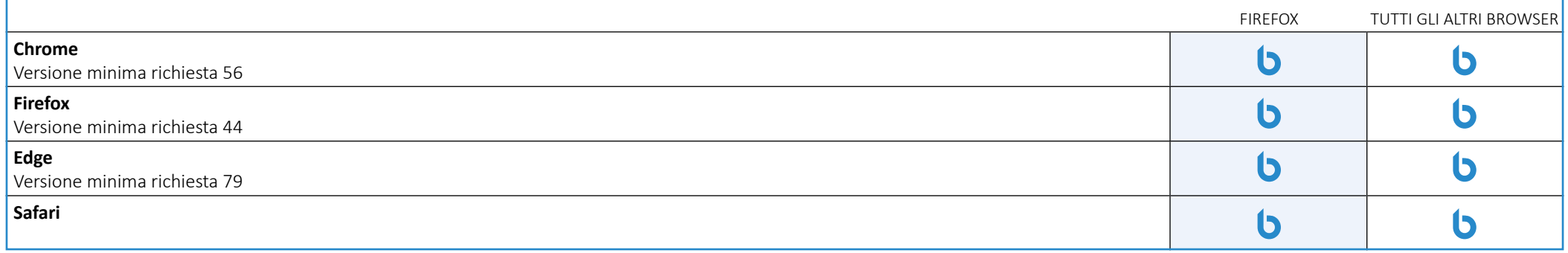

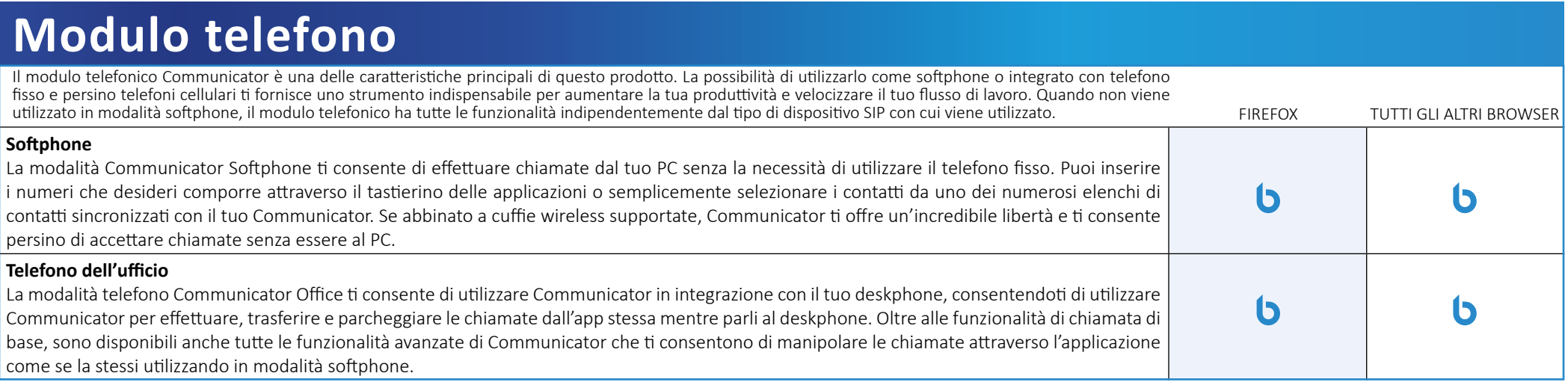

<span id="page-4-0"></span>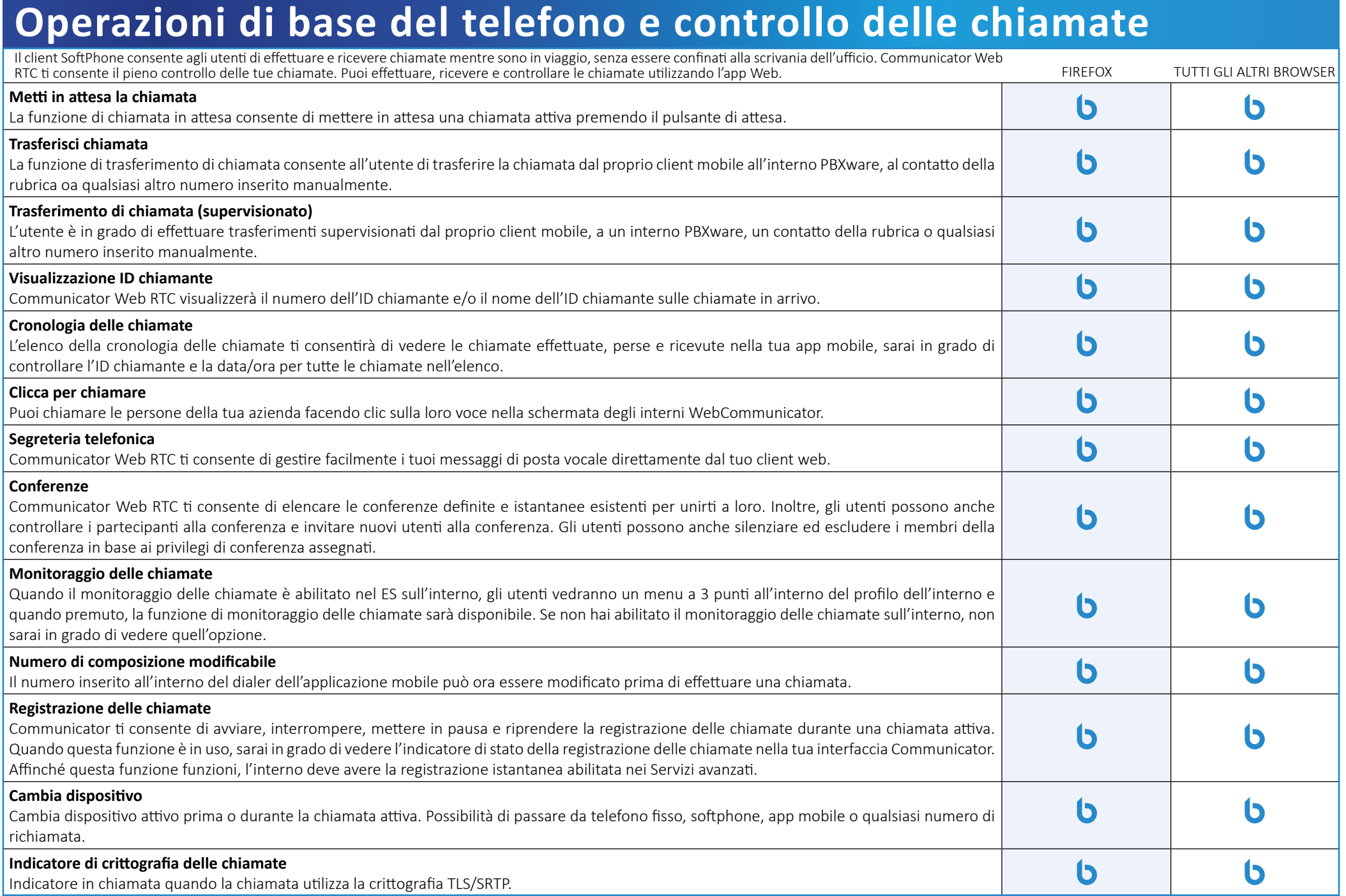

# <span id="page-5-0"></span>**Funzionalità per le comunicazioni unificate**

Le funzioni di Unified Communications sono un insieme essenziale di strumenti che integra organizzazioni, utenti e servizi in unità aziendali molto più produttive.

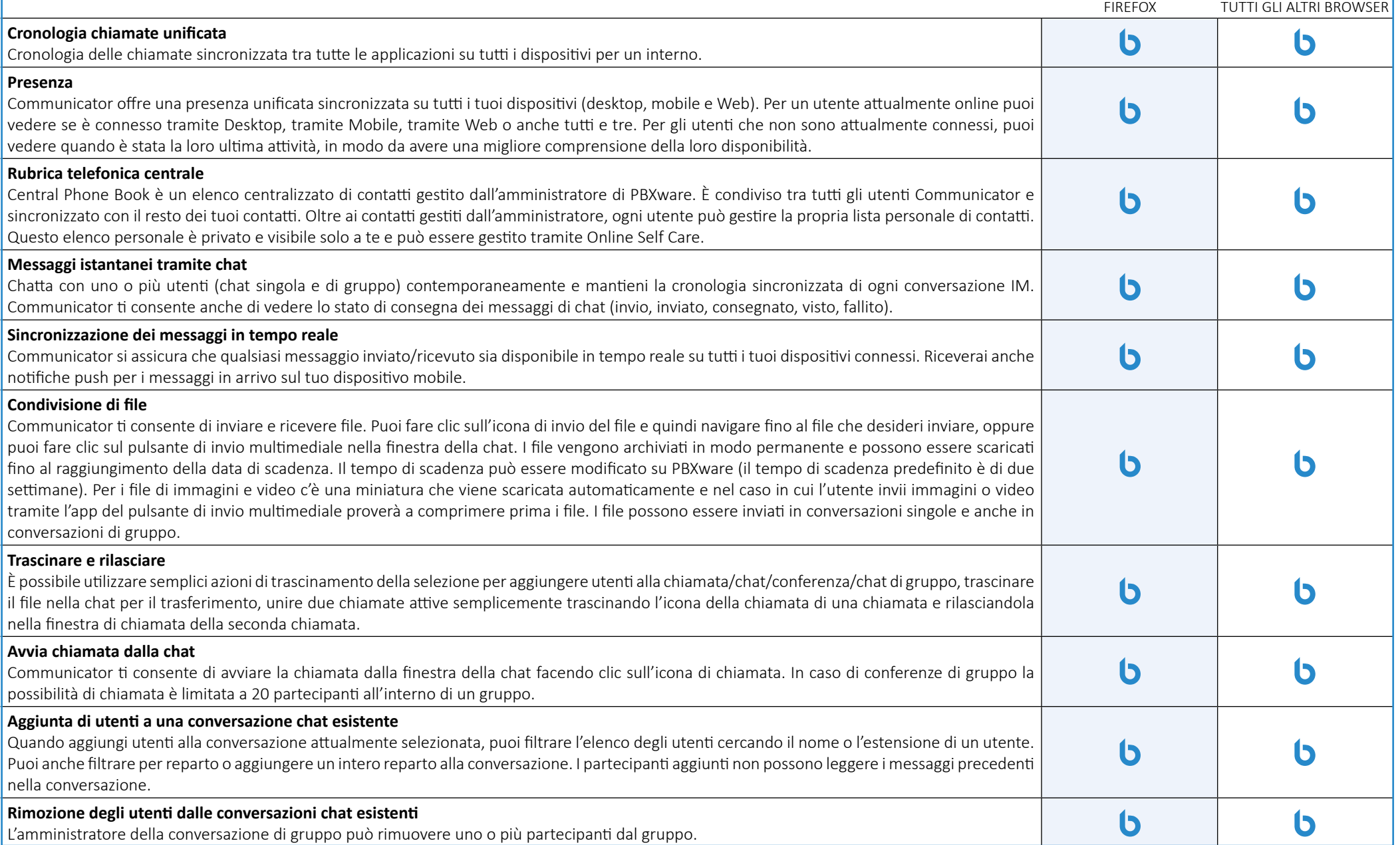

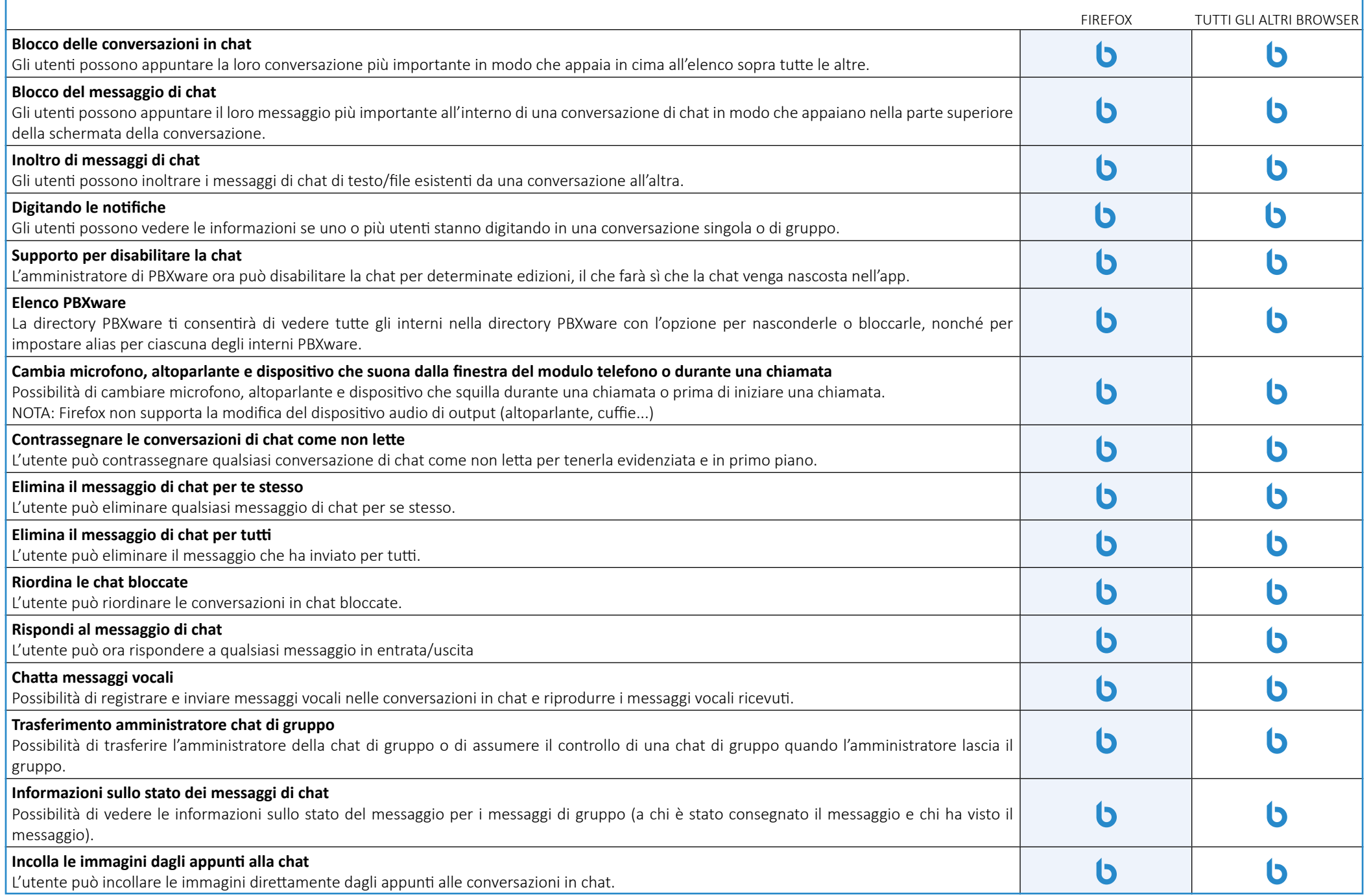

### <span id="page-7-0"></span>**Funzionalità di conferenza**

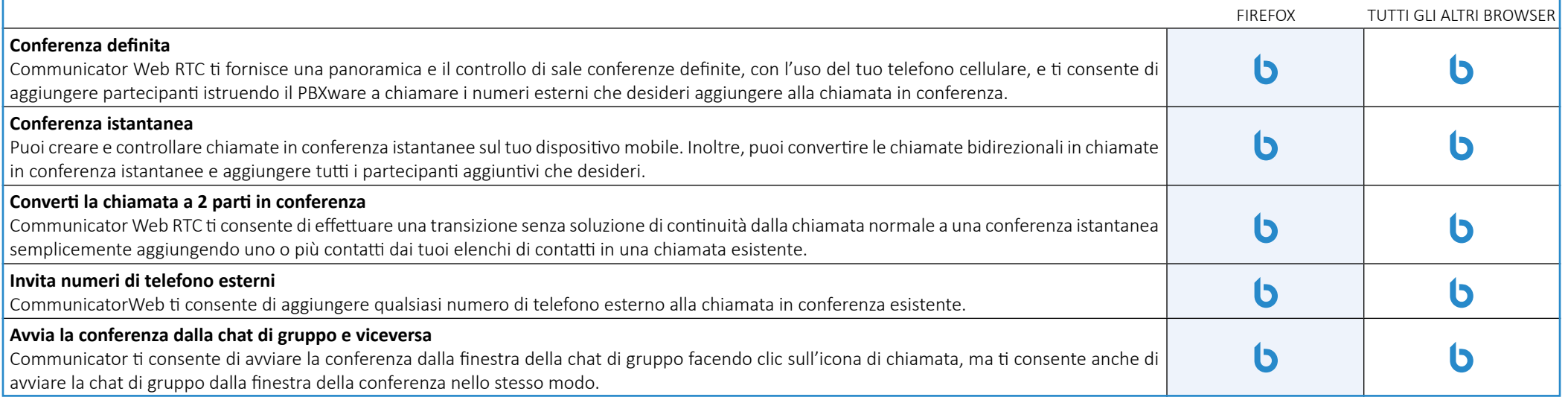

### **Funzionalità avanzate per le comunicazioni unificate**

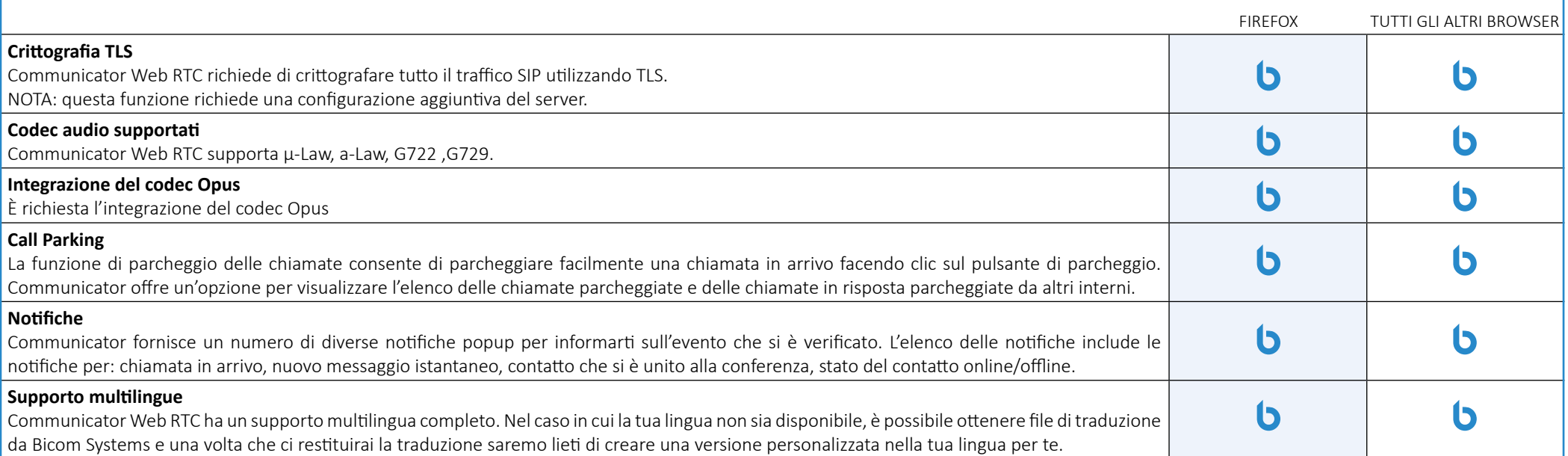

<span id="page-8-0"></span>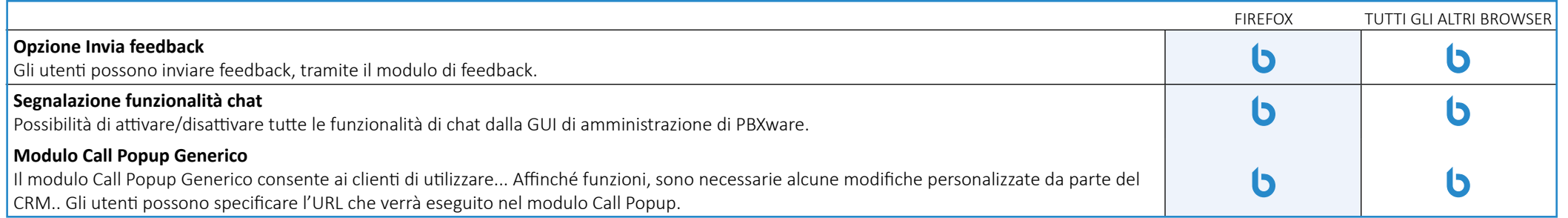

# **Integrazione**

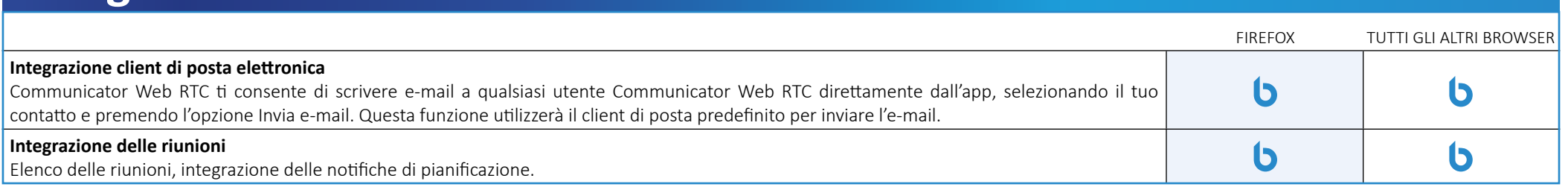

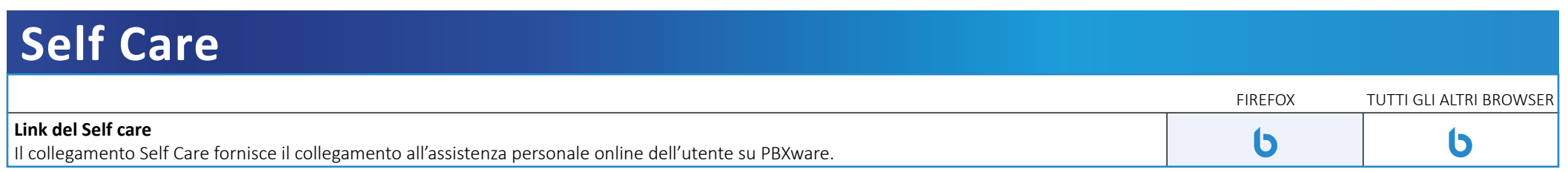

### <span id="page-9-0"></span>**Personalizzazione**

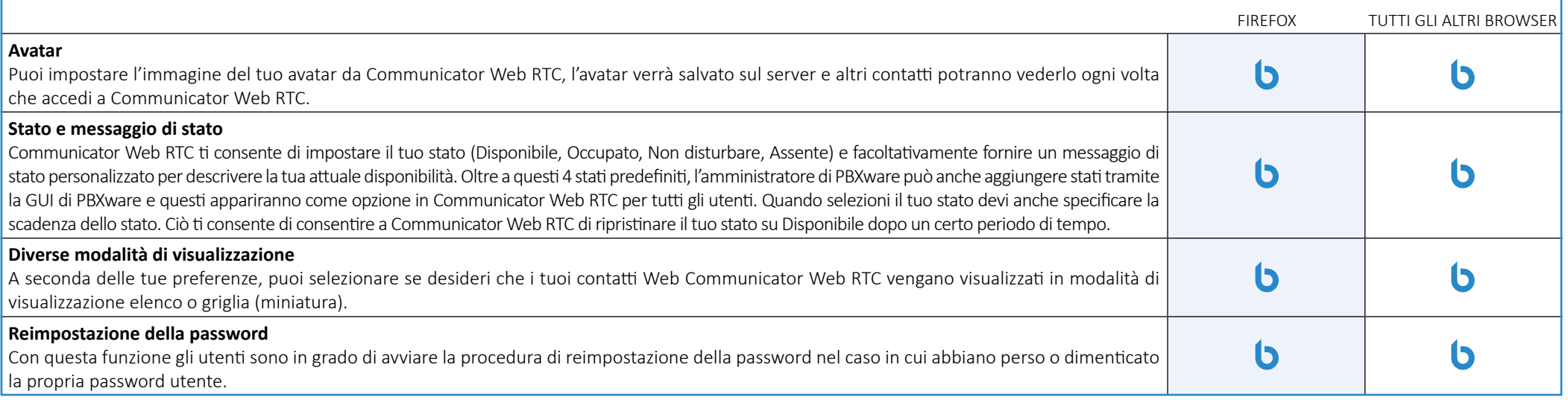

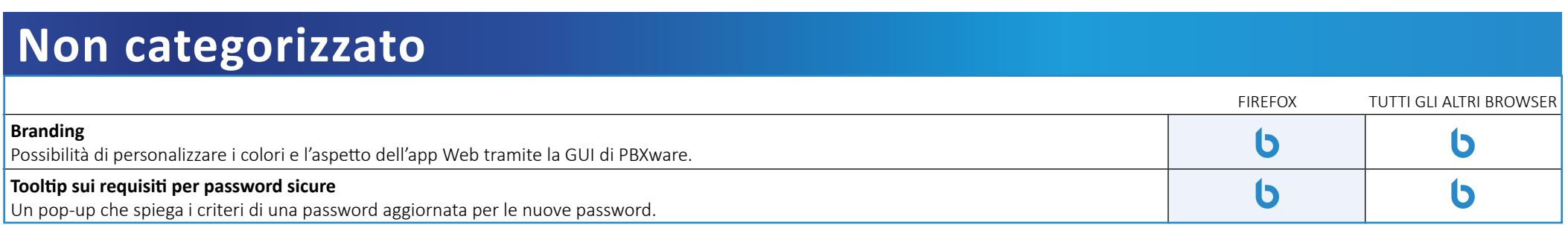

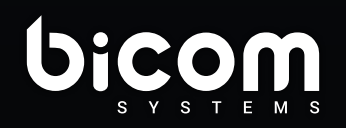

Via M. Curie 3, Castelfiorentino 50051 (FI) info@bicomsystems.it +39 0571 1661119

www.bicomsystems.it

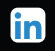